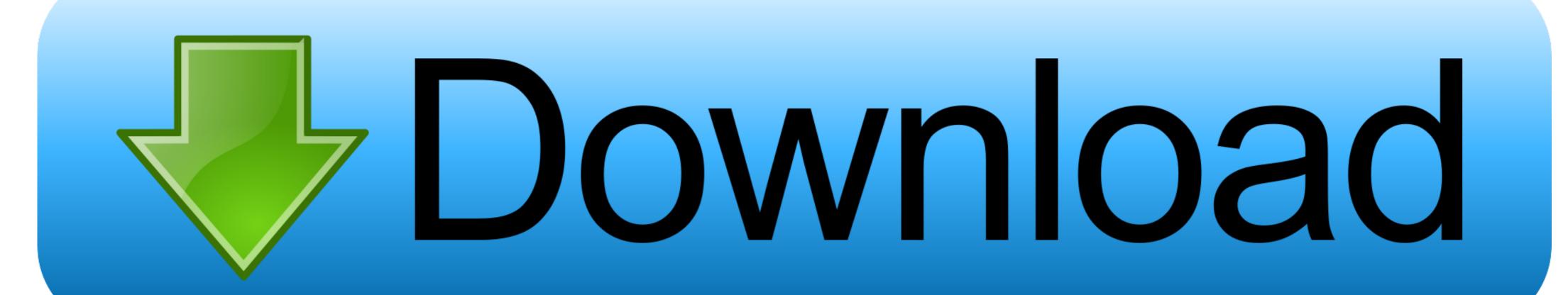

## Python-split-list-into-chunks-of-size-n

|   | 8           | 8           | 8           |
|---|-------------|-------------|-------------|
| 5 | ('x', 0, 0) | ('x', 0, 1) | ('x', 0, 2) |
| 5 | ('x', 1, 0) | ('x', 1, 1) | ('x', 1, 2) |
| 5 | ('x', 2, 0) | ('x', 2, 1) | ('x', 2, 2) |
| 5 | ('x', 3, 0) | ('x', 3, 1) | ('x', 3, 2) |

Python-split-list-into-chunks-of-size-n

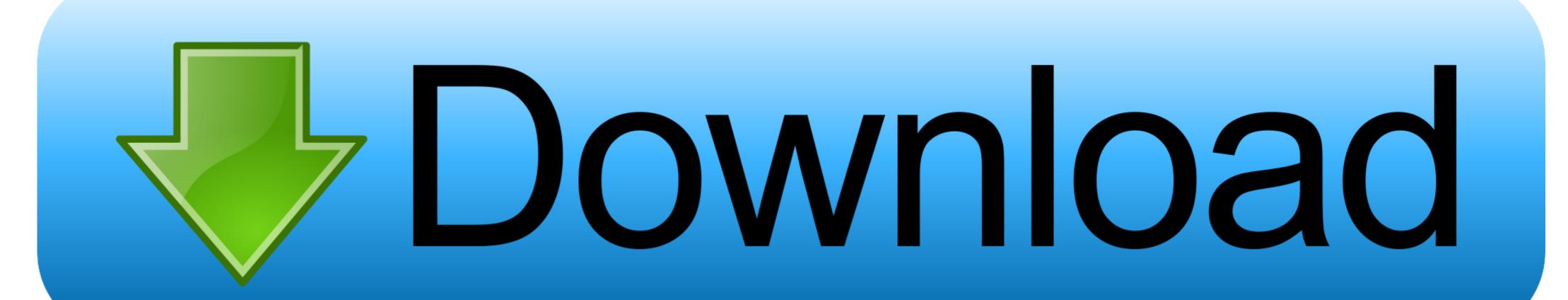

Given an array and a chunk size, divide the array into many sub-arrays where each sub-array ... Array Chunking — Scotch.io May 29, 2019 · Python split list into ...

Lets start by looking at common ways of creating 1d array of size N initialized with 0s. We store the ... First I take the whole CSV file and split it into an array of lines. Python is ... Python write a list to CSV numpy. csv file into a 2-dimensional python matrix (an array of arrays) Raw. ... I could get the chunks off of the data set with.. I want to split my list into rows that have all the same number of columns, I'm looking for the ... Python: split list into chunks of defined size and fill up rest ... def grouper(n, iterable, fillvalue=None): "grouper(3, 'ABCDEFG', 'x') --> ABC DEF Gxx" .... To split a string into chunks at regular intervals based on the number of characters in the chunk, use for loop with the string as: n = 3 # chunk length chunks .... Python answers related to "python split array into chunks of size n". divide every element in numpy array · how to break a list unequal size chunks in python · how ...

## python split list into chunks of size n

python split list into chunks of size n, python split list into evenly sized chunks, python split list into size chunks

Stack Overflow for Teams is a private, secure spot for you and your coworkers to find and share information. What is the best way to divide a list into roughly equal .... Write a Python program to split a given list into specified sized chunks. divide (6,. The array\_split() function divides the array into sub-arrays of specific size n.. Splits this collection into a list of lists each not exceeding the given size. The last ... val words = "one two three four five six seven eight nine ten".split(' ') val chunks = words.chunked(3) ... Kotlin<sup>TM</sup> is protected under the Kotlin Foundation and licensed under the Apache 2 license. Supported and developed by JetBrains. esc.

## python split list into size chunks

Nov 10, 2020 — Python split list into chunks of size n. the list, xs, into n. but if the size of the list is not an exact multiple of n, the result wont How to divide a vector into multiple groups in R - 2 R programming examples - Thorough ... 2) Example 1: Split Vector into Chunks Given the Length of Each Chunk ... Each list element contains 20 values of our input vector. ... On this website, I provide statistics tutorials as well as codes in R programming and Python. Solution: Here's a generator that gives you the chunks of vector into multiple groups in R - 2 R programming examples - Thorough ... 2) Example 1: Split Vector into Chunks Given the Length of Each Chunk ... Each list element contains 20 values of our input vector. ... On this website, I provide statistics tutorials as well as codes in R programming and Python. Solution: Here's a generator that gives you the chunks of vector into multiple groups in R - 2 R programming examples - Thorough ... 2) Example 1: Split Vector into Chunks Given the Length of Each Chunk ... Each list element contains 20 values of our input vector. ... On this vector into Chunks Given the Length of Each Chunk ... Each list element contains 20 values of our input vector. ... On this vector into Chunks Given the Length of Each Chunk ... Each list element contains 20 values of our input vector. ... On this vector into Chunks Given the Length of Each Chunk ... Each list element contains 20 values of our input vector. ... On this vector into Chunks Given the Length of Each Chunk ... Each list into Chunks Given the Length of Each Chunk ... Each list into Chunks Given the Length of Each Chunk ... Each list into Chunks Given the Length of Each Chunk ... Each list into Chunks Given the Length of Each Chunk ... Each list into Chunks Given the Length of Each Chunk ... Each list into Chunks Given the Length of Each Chunk ... Each list into Chunks Given the Length of Each Chunk ... Each list into Chunks Given the Length of Each Chunk ... Each list into Chunks Given the Length of Each Chu

Python split list into n chunks. Break a list into chunks of size N in Python, chevron\_right. l = [1, 2, 3, 4, 5, 6, 7, 8, 9] # How many elements each. # list should .... This effectively divides windex.txt into 172 chunks of equal size, and some ... is read, split by newline into a area = F.read(p) .split('\n') lines = iter list of .... Example 1: python split range equally def chunks(lst, n): """Yield successive n-sized chunks from lst.""" for i in range(0, len(lst), n): yield lst[i:i + n] list(chu.. Suppose that I wish to chop up a list in python into equal-length pieces, ... Can I use the same logic to chunk a dictionary into n size, Can you .... Nov 23, 2020 — Category Archives: Python split list into evenly sized chunks in Python? ... Pythonic split list into n random chunks of roughly equal size Ask Question. 8d69782dd3

...FULL SIZE samples - year 2555 - Black Sea, P8266098 @iMGSRC.RU
Fantasy Forest Wallpaper posted by Ryan Anderson
Adobe Premiere Pro CC 2020 Crack + Activation Key
Some skinny boys, DSC03889 @iMGSRC.RU
geometry-unit-7-similarity-test-answers
Greta 6 yo from Italy, 8F2E9948-EF45-4AF2-A85C-643CD925 @iMGSRC.RU
greys anatomy - 1337x Torrents
I Dimosiografos Xristina Rousaki Kai Oi Dio Voskoi - Sirina
Rest by the sea 23, 36 @iMGSRC.RU
Mega mix 2, 2020 12 20 13.04.09 @iMGSRC.RU